# Управление профилями

Управление профилями осуществляется при помощи [Websocket](file:///opt/TeamCityAgent/work/e8d9ff752ef6fac0/site/ru/WCSOAM1/Interaction_with_backend_server/#websocket_api) API или [REST](file:///opt/TeamCityAgent/work/e8d9ff752ef6fac0/site/ru/WCSOAM1/Interaction_with_backend_server/#rest_api) API.

### Создание профиля

Новый профиль создается при помощи запроса /api/profile/create :

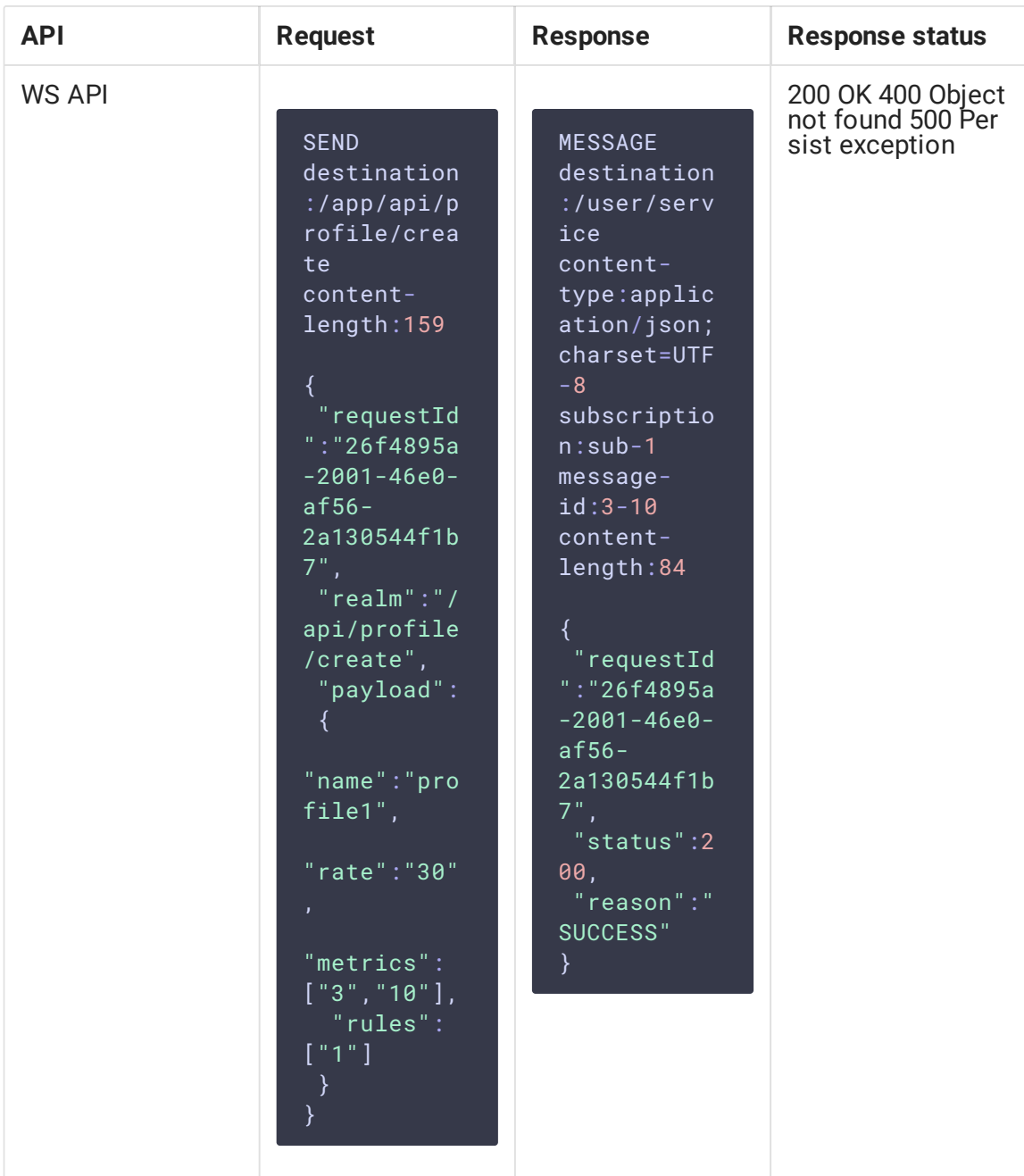

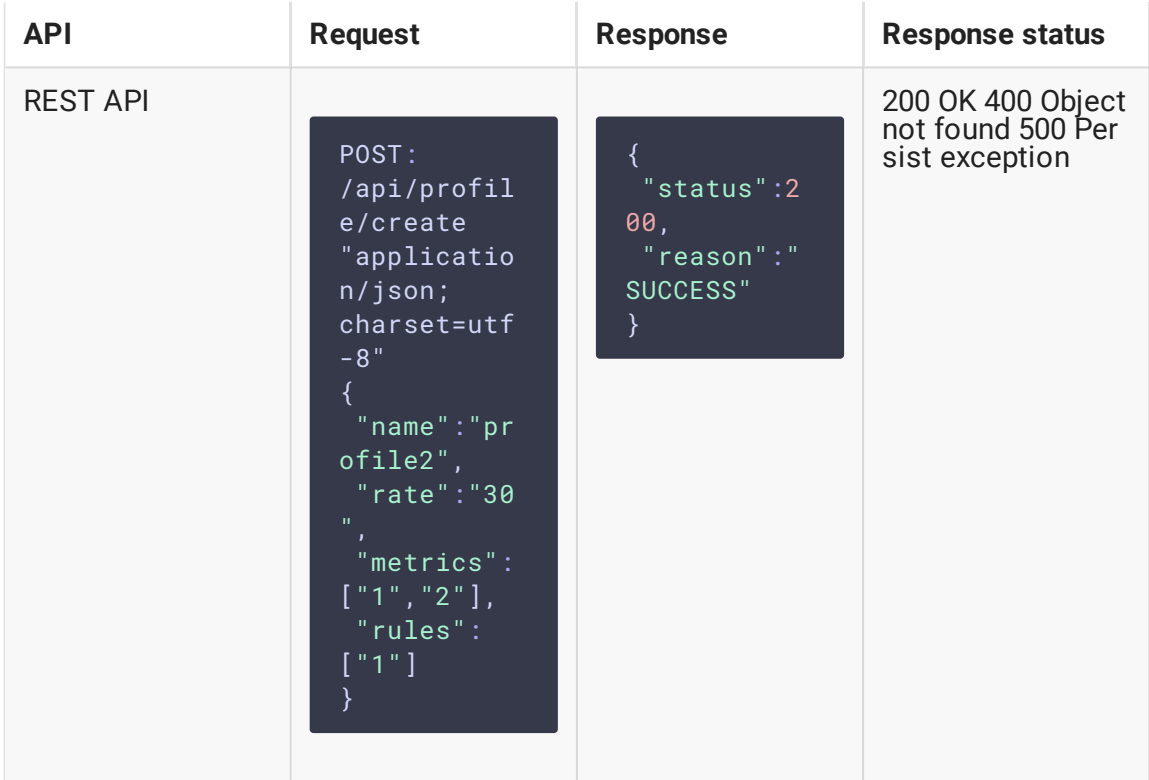

- name имя профиля
- $rate$  частота опроса метрик, указанных в профиле
- metrics список идентификаторов метрик
- rules список идентификаторов правил

#### Изменение профиля

Профиль может быть изменен при помощи запроса /api/profile/update:

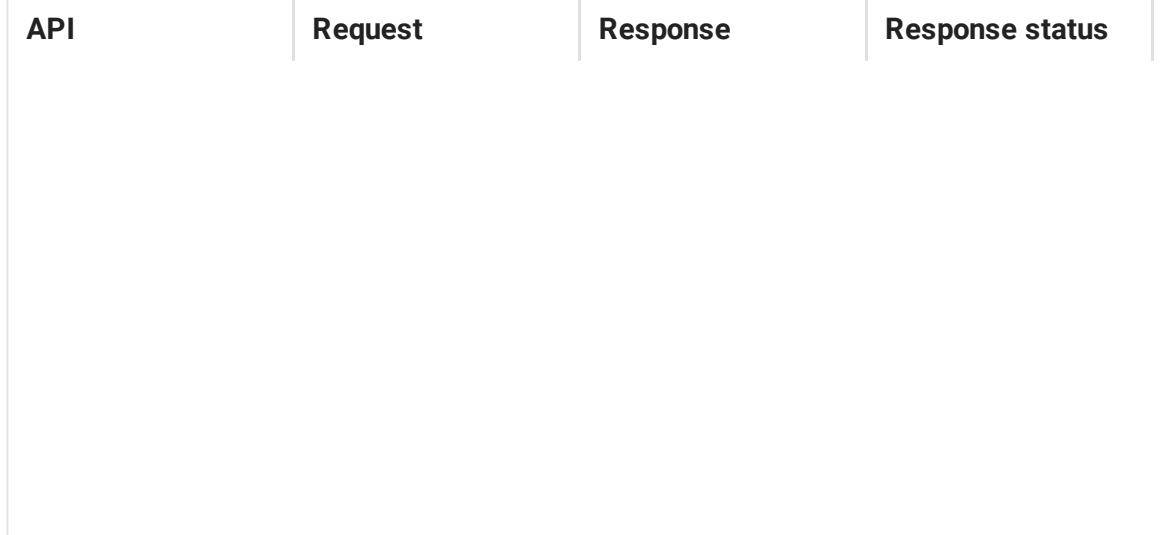

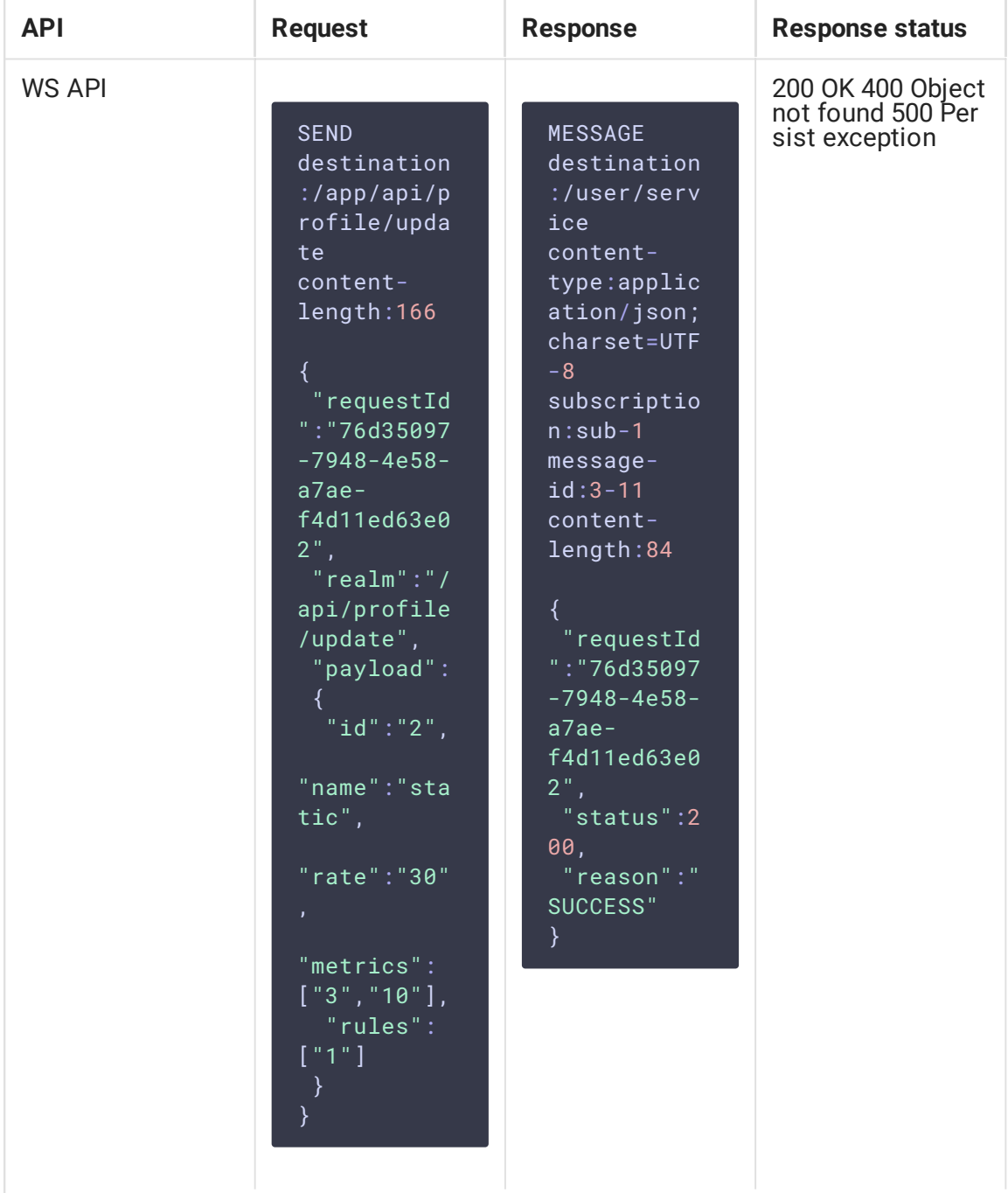

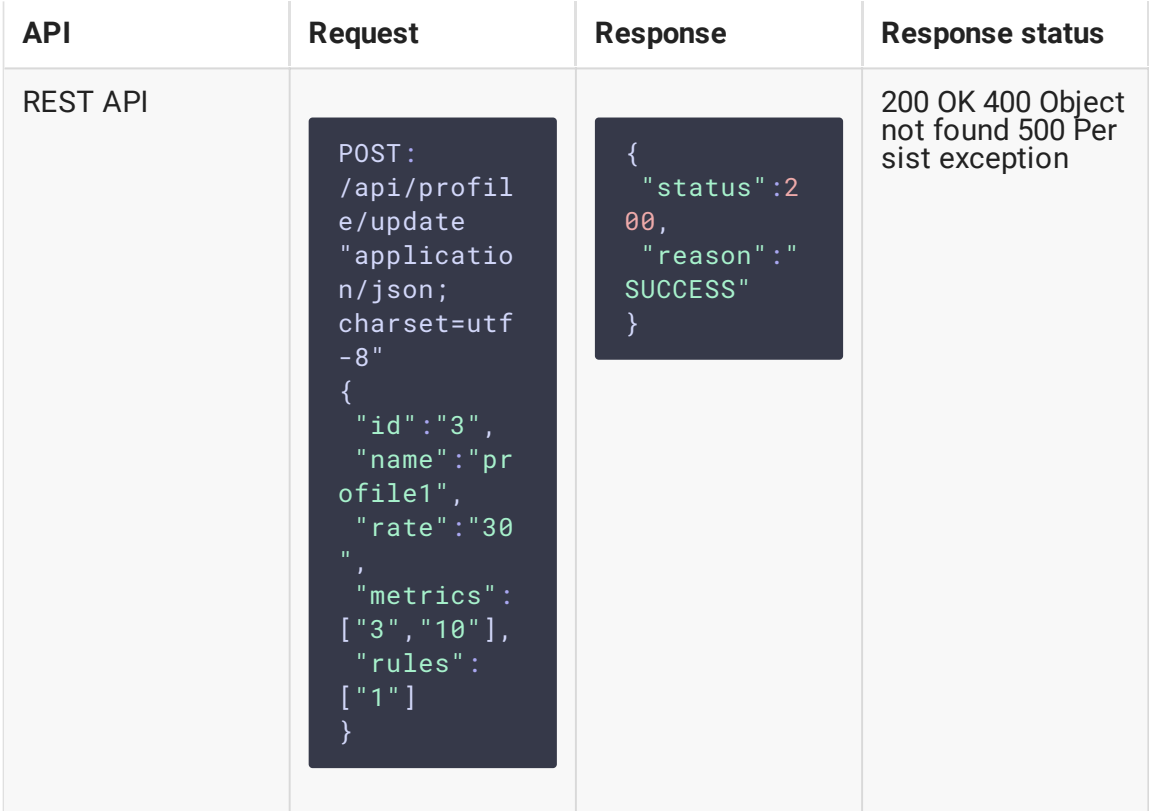

- id идентификатор профиля
- [name] имя профиля
- $rel$  частота опроса метрик, указанных в профиле
- metrics список идентификаторов метрик
- rules список идентификаторов правил

## Удаление профиля

Профиль может быть удален при помощи запроса /api/profile/delete:

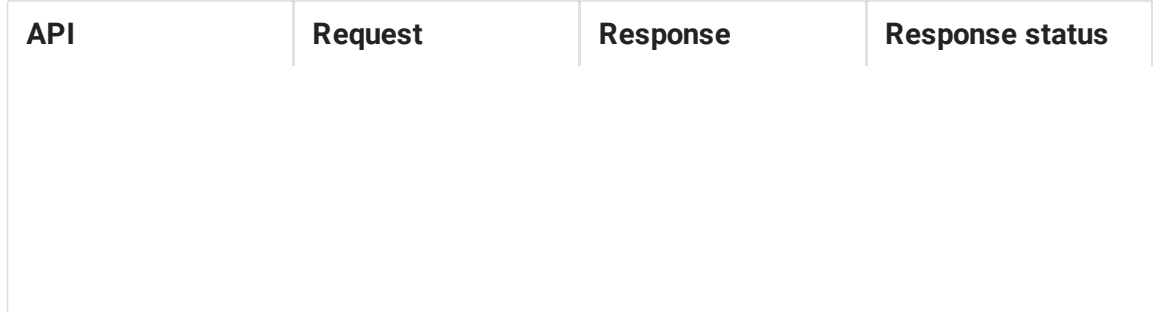

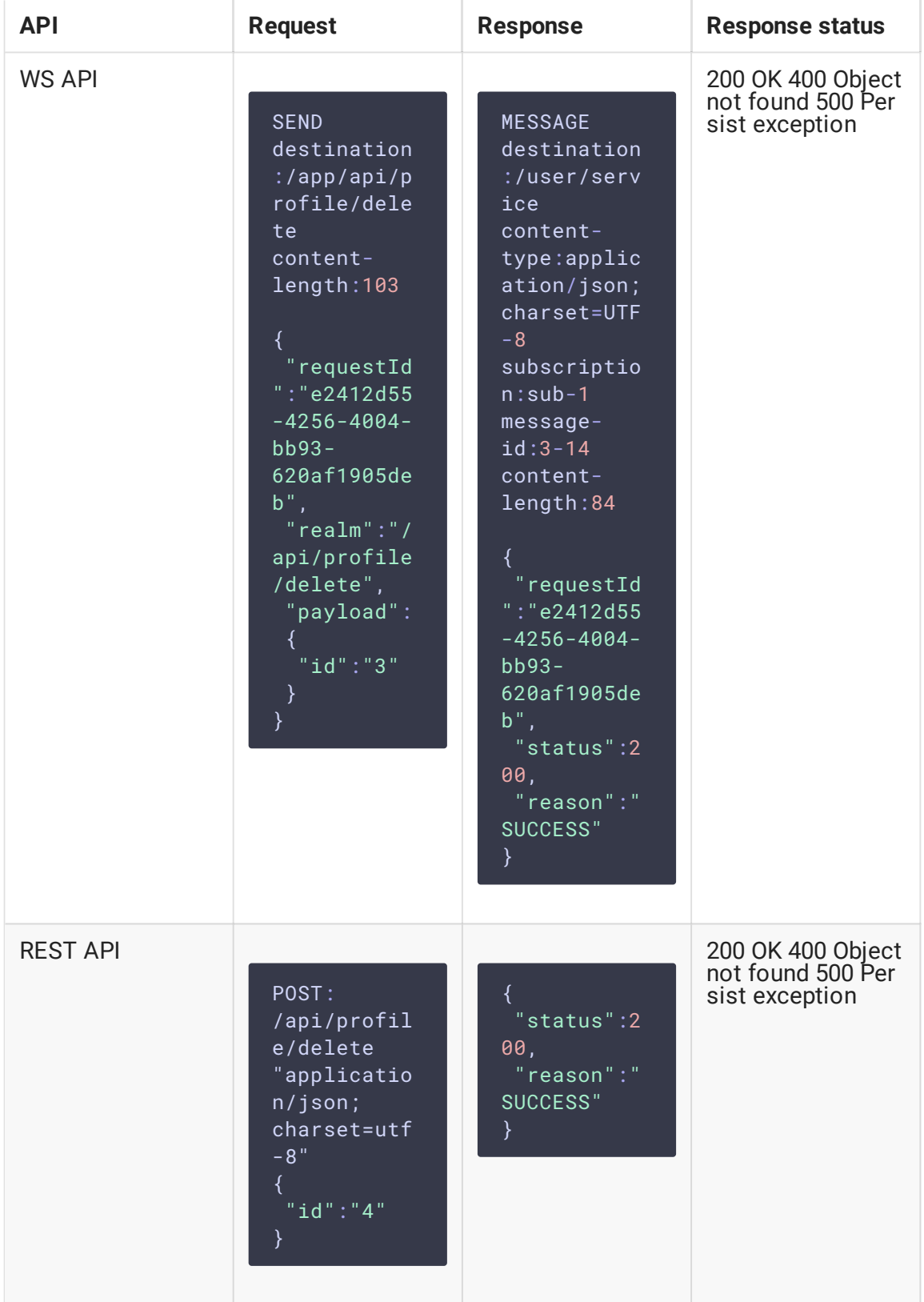

• id - идентификатор профиля

Если профиль был удален, сбор метрик, который были с ним связаны, прекратится на всех узлах, для которых этот профиль был задан.

#### Получение информации о профиле

Информацию о профиле можно получить при помощи запроса /api/profile/list :

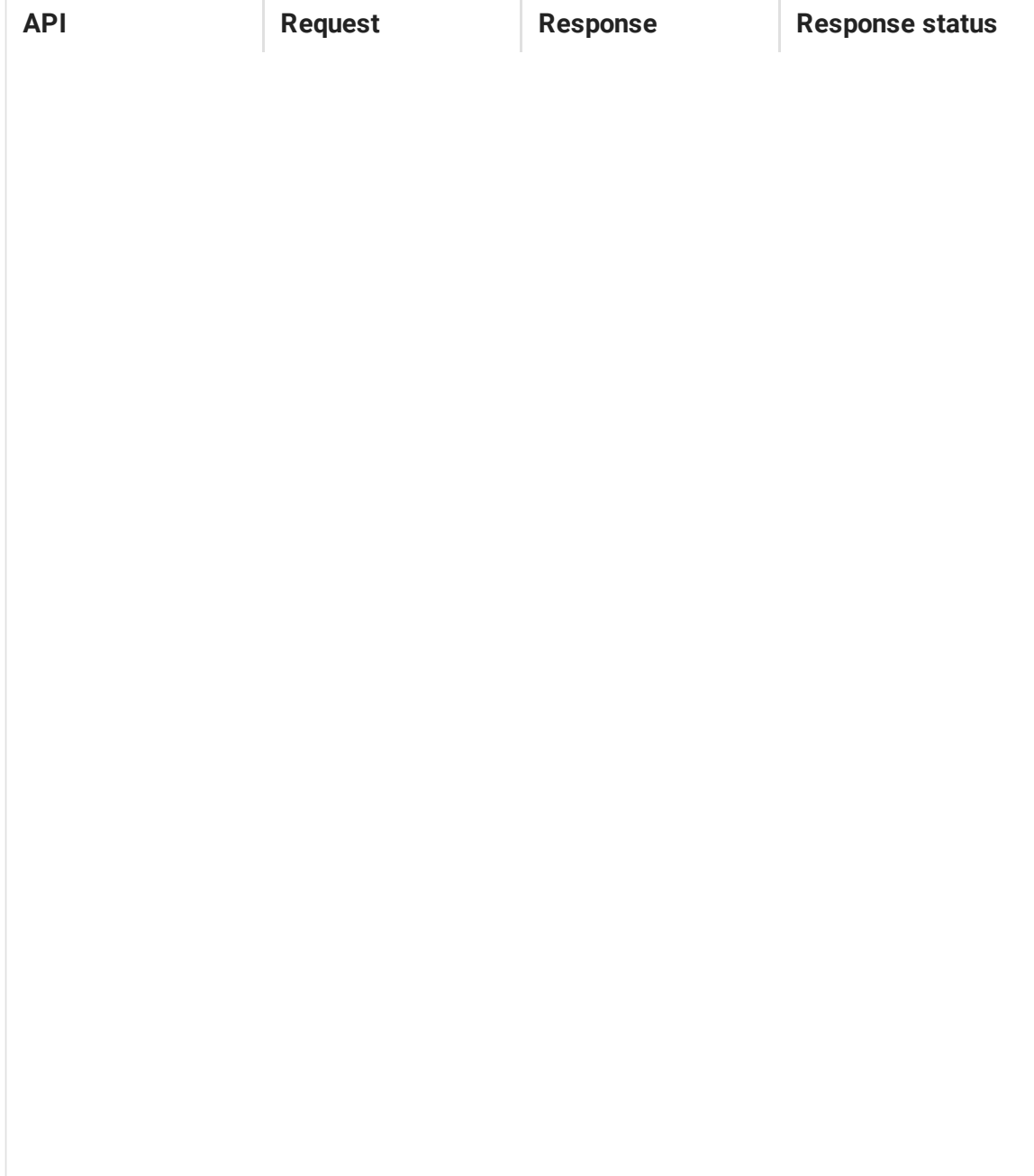

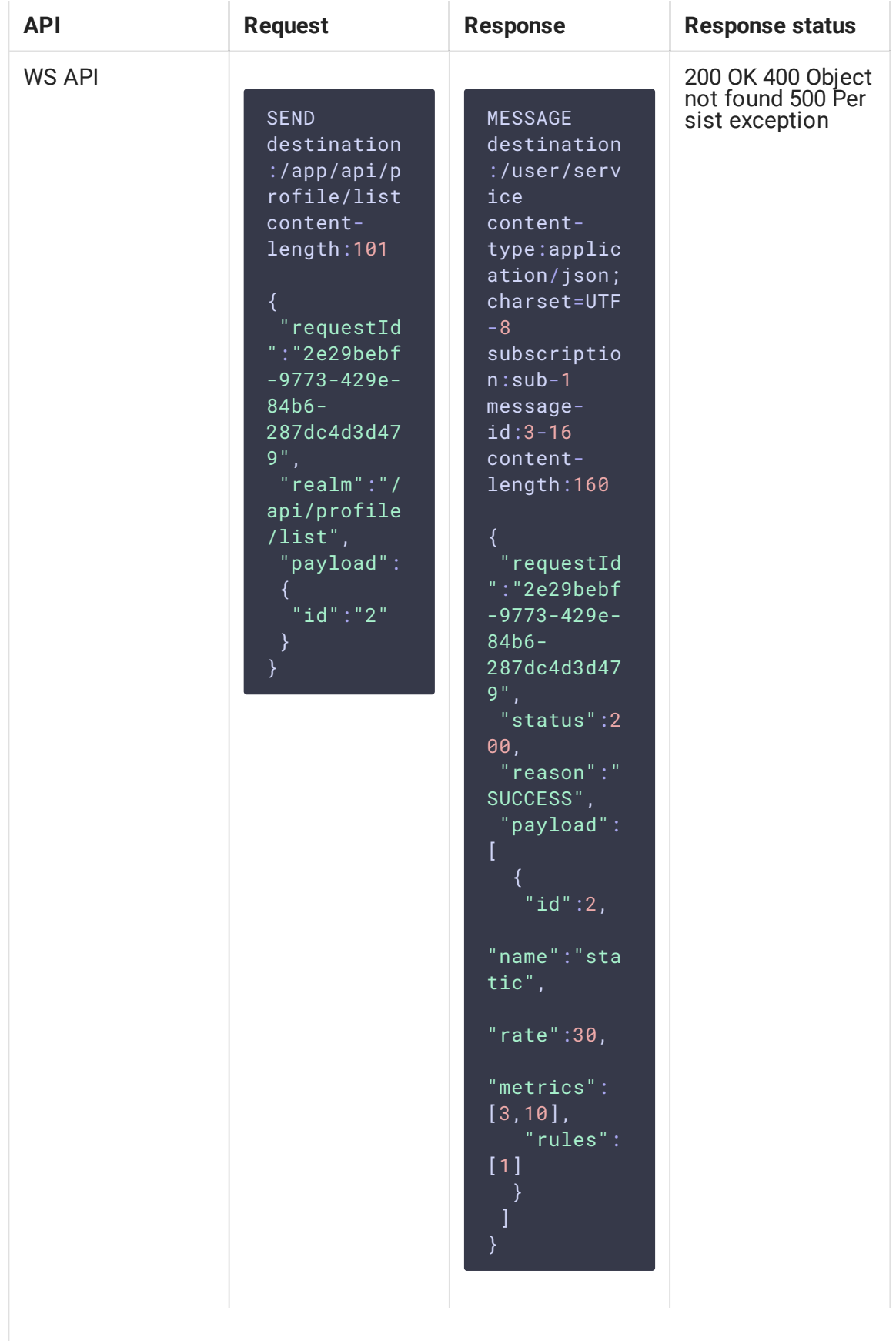

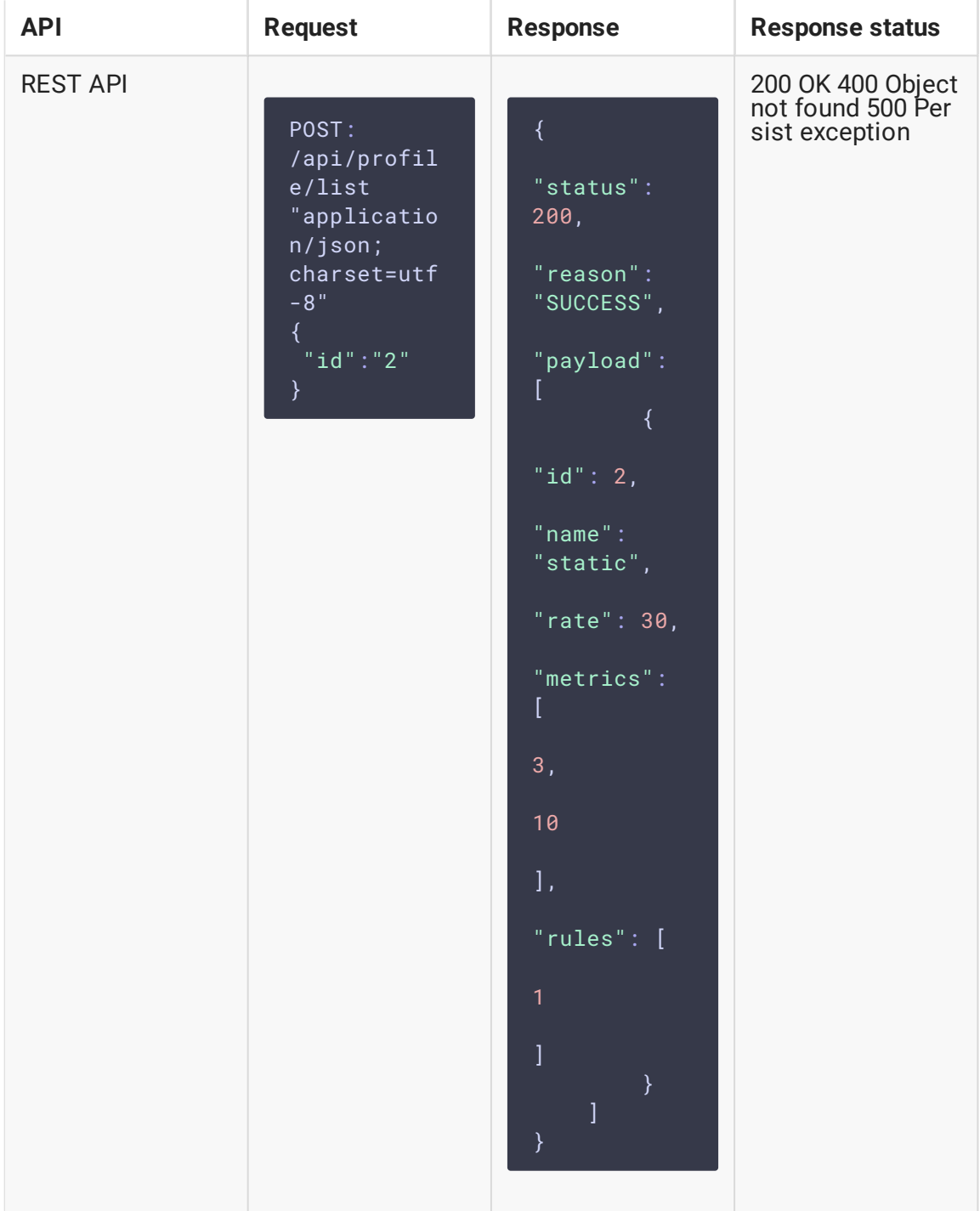

- id идентификатор профиля
- name имя профиля
- rate частота опроса метрик, указанных в профиле
- metrics список идентификаторов метрик
- [rules список идентификаторов правил

Если указан идентификатор профиля, то ответ будет содержать информацию только об этом профиле. Если идентификатор профиля не указан, ответ будет содержать список всех профилей на бэкенд-сервере.

Состав полей для каждого профиля в ответе аналогичен составу полей запроса /api/profile/update